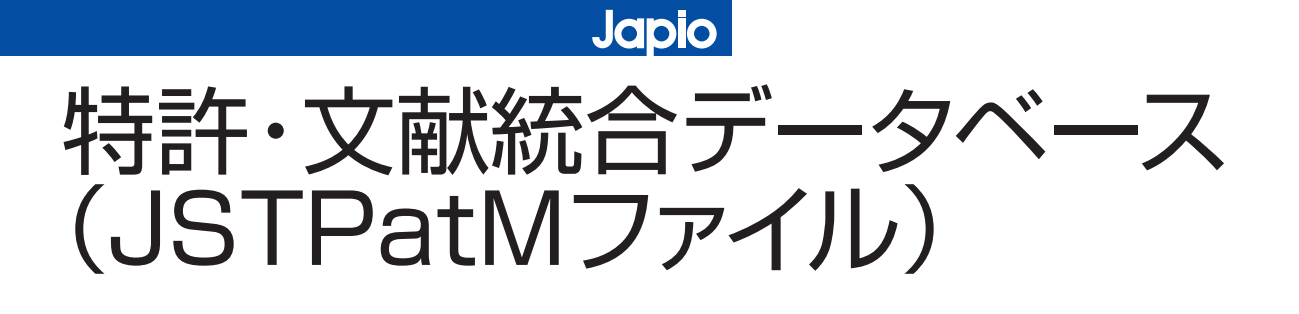

独立行政法人科学技術振興機構 理事 細江 孝雄

企画室調査役、オンライン課長、特許普及課長、 技術育成課長、技術展開部長、研究基盤情報部長、 平成17年より現職 **PROFILE**

#### $\lceil \triangledown \rceil$

## はじめに

「知的財産戦略について」(総合科学技術会議2006.5)、 「知的財産推進計画2006」(知的財産戦略本部2006.6) での、大学等における特許情報と論文情報とを統合した 検索システムを早急に整備すべきとの指摘を踏まえ実施 している。科学技術振興機構(JST)が内閣官房知的財 産戦略推進事務局、文部科学省、特許庁及び工業所有権 情報・研修館(INPIT)と連携して、平成19年3月5日 から大学、大学共同利用機関、高等専門学校を対象に試 行サービス(無料)を開始し、同年9月からは民間等一 般にもサービスを実施している。

### 2 大学等へのサービスと 民間等一般へのサービス

特許・文献統合検索サービス(JSTPatM:ジェイエ ス ティパットマルチ)は、JSTの文献情報データベー スサービス(有料)であるJDreamⅡのインフラを活用 して提供するものである。

(1)平成19年3月より開始した、大学、大学共同利用 機関、高等専門学校に限定した試行サービスは無料 で提供(9月からの一般への公開後も引き続き無料 で利用可能)。但し、既に有料契約している大学等 は論文情報の抄録詳細まで見ることができるなど未 契約者とは差別化している。大学等はJSTPatMの 検索結果からINPITが同年1月に開始した「大学等 向けIPDL公報固定アドレスサービス」に飛んで、 公開特許公報(全文PDF)を無料でみることがで きる。

 $\mathscr{R}$ 

(2)平成19年9月から開始の民間等一般への公開では、 前述の大学等を除き有料とし、公開特許公報へのア クセス (リンク) は、お客様が別途契約している特 許ベンダーのシステム経由(YourCollection機能 を用いて)となる。 【図1】

# <mark>3</mark> JSTPatMファイルの概要

JSTPatMファイルの提供イメージと、対象となる文 献情報と特許情報は、下記の通り。

#### (1)収録対象

#### 文献情報

1981年以降のJSTPlusファイルとJMEDPlusフ ァイル約2,203万件(2007年8月 現在)

#### 特許情報

- ・1993年以降の国内発行の公開特許公報 (技術情報として提供)
- ・発明名称等の書誌、要約、請求項1までを収録 等
- ・約511万件 (2007年8月 現在)

特許のみ、文献のみの検索はもちろんのこと、統合検 索が実現することにより、先行技術調査等において、こ れまで以上に効率的に調査することが可能。全文リンク については、文献情報はこれまで通り、JSTLinkCenter

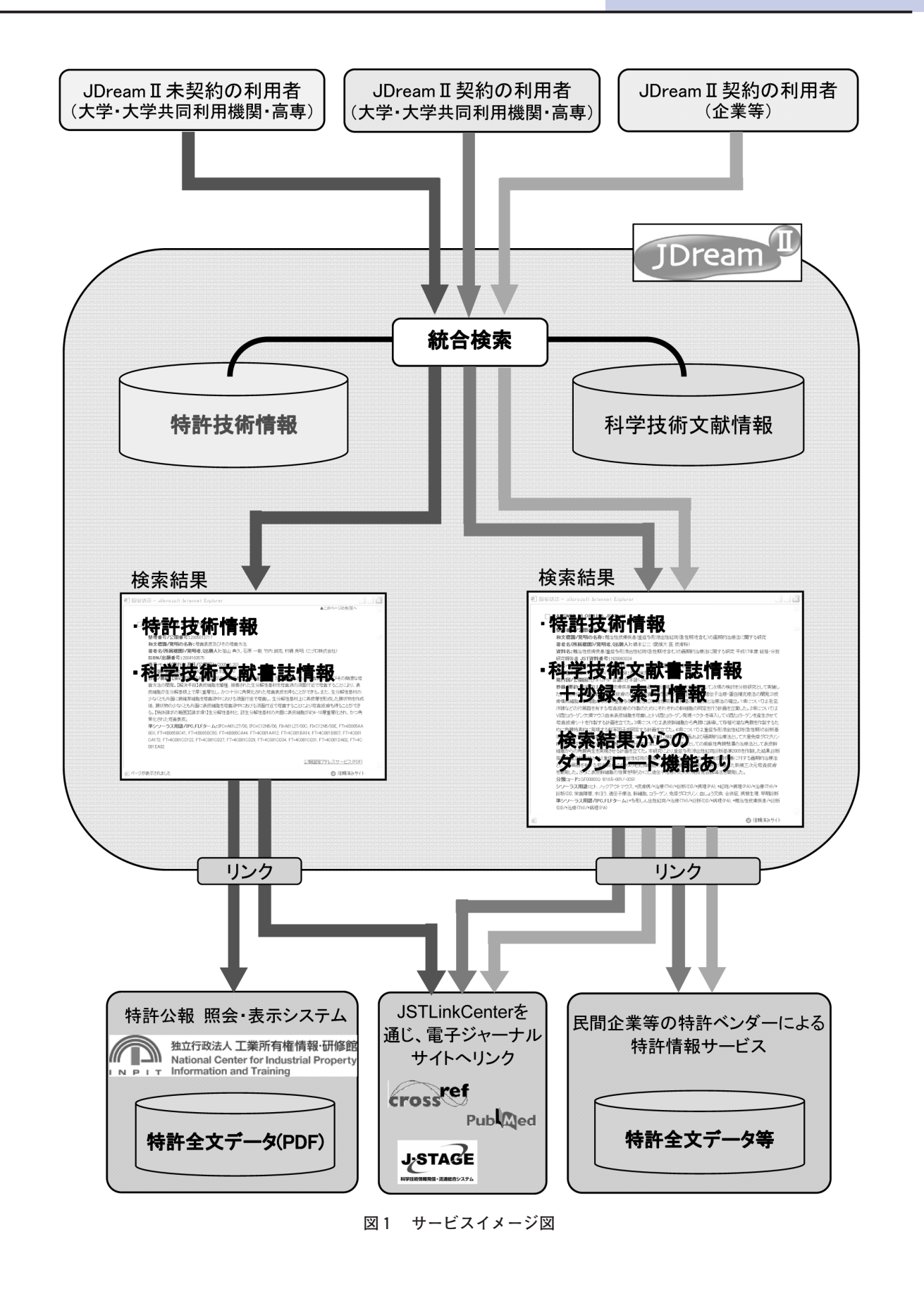

特許·文献統合データベース (JSTPatMファイル)

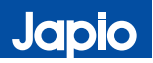

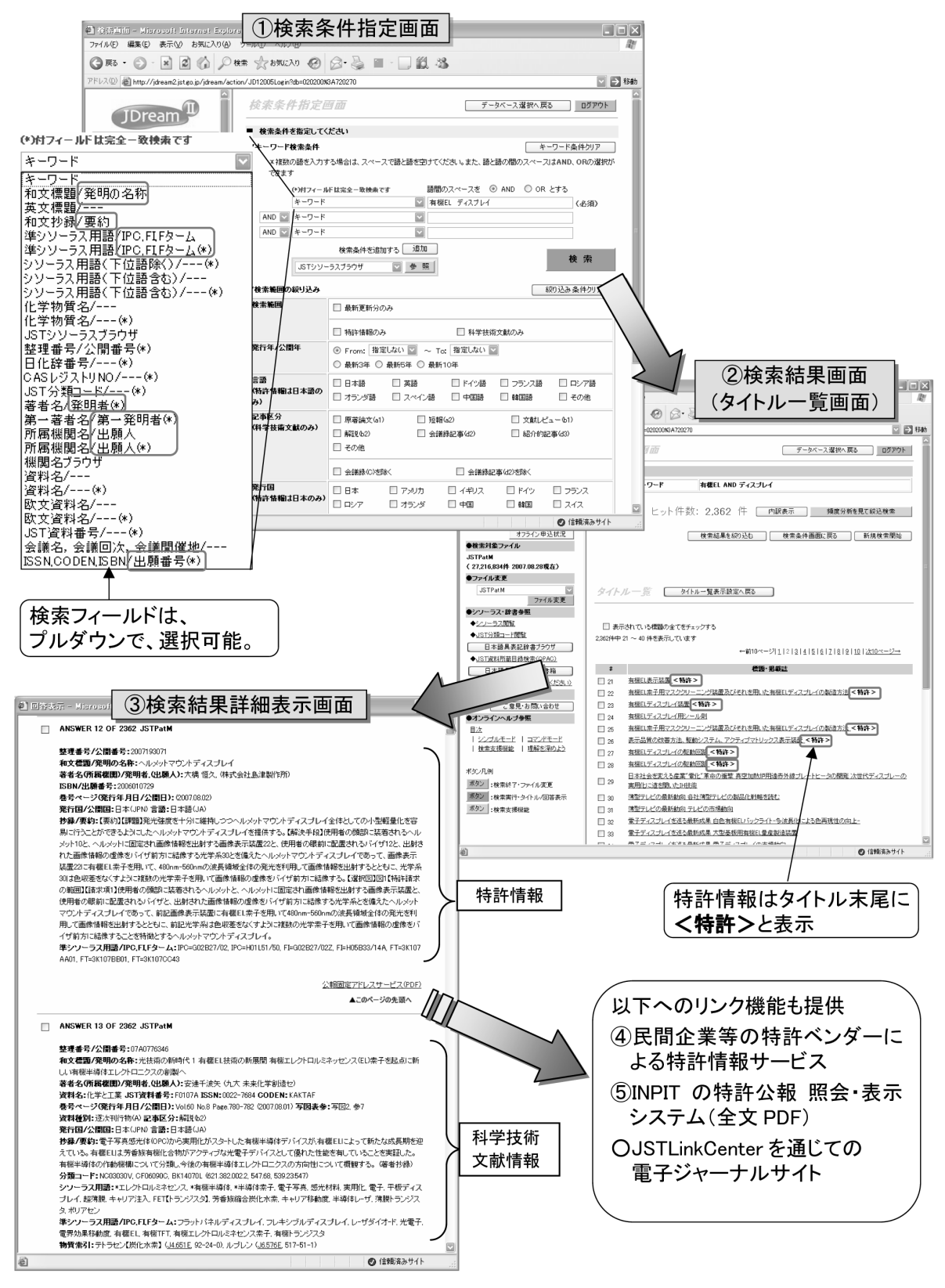

**図2 検索の流れ**

によるリンクを用意している。また、特許情報について は、特許ベンダーと連携し、YourCollection機能を活用 して特許全文リンクを実現。

- (2) 利用モード シンプルモード(コマンドモードに は対応してない)
- (3)更新頻度 月1回

## 検索の流れ

従来のJDreamⅡのシンプルモードでの検索と同様の 操作方法で利用できる。【図2】

- ①検索条件指定画面で検索条件を入力し、「検索]ボ タンを押す。
- ②検索結果画面(タイトル一覧画面)では、特許情報 はタイトル末尾に<特許>と表示される。
- ③検索結果詳細表示画面では、文献情報と並んで特許 情報が表示される。
- ④民間等の一般の場合は、特許情報の場合、お客様が 契約の特許ベンダーと連携することで、 YourCollection画面を経由して公開特許公報への リンクが可能となる。
- ⑤大学、大学共同利用機関、高等専門学校の場合は、 INPITの特許公報 照会・表示システムの画面を経 由して公開特許公報(全文PDF)へのリンクが可 能となる。
- 〈その他のセールスポイント〉
	- ①多数の同義語をひとまとめにして簡便に検索できる (シソーラスブラウザ機能)
	- ②出願人、発明者、共願関係、共同研究関係、公開年 などの頻度統計データが簡単に得られる(頻度分析 機能、絞り込み検索機能)

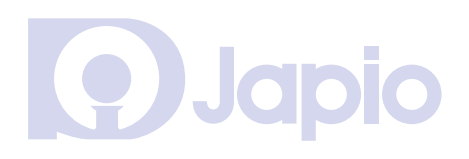